## **МІНІСТЕРСТВО ОСВІТИ І НАУКИ УКРАЇНИ**

## **ХАРКІВСЬКИЙ НАЦІОНАЛЬНИЙ УНІВЕРСИТЕТ МІСЬКОГО ГОСПОДАРСТВА імені О. М. БЕКЕТОВА**

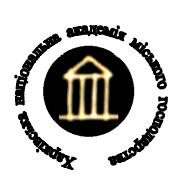

# МЕТОДИЧНІ РЕКОМЕНДАЦІЇ

до виконання контрольної роботи з навчальної дисципліни

# **«Електротехніка та електропостачання»**

*(для студентів усіх форм навчання 185 – Нафтогазова інженерія і технологія)*

> **Харків ХНУМГ ім. О. М. Бекетова 2021**

Методичні рекомендації до виконання контрольної роботи з навчальної дисципліни «Електротехніка та електропостачання» (для студентів усіх форм навчання спеціальності 185 – Нафтогазова інженерія і технологія) / Харків. нац. ун-т міськ. госп-ва ім. О. М. Бекетова ; уклад. : М. Л. Глєбова, Я. Б. Форкун. – Харків : ХНУМГ ім. О. М. Бекетова, 2021. – 35 с.

Укладачі: канд. техн. наук, доц. М. Л. Глєбова, канд. техн. наук, доц. Я. Б. Форкун

#### Рецензент

**Д. В. Тугай,** доктор технічних наук, професор, завідувач кафедри альтернативної електроенергетики та електротехніки Харківського національного університету міського господарства імені О. М. Бекетова

*Рекомендовано* кафедрою альтернативної електроенергетики та електротехніки *№ 8 від 28.01.2021*.

# **ЗМІСТ**

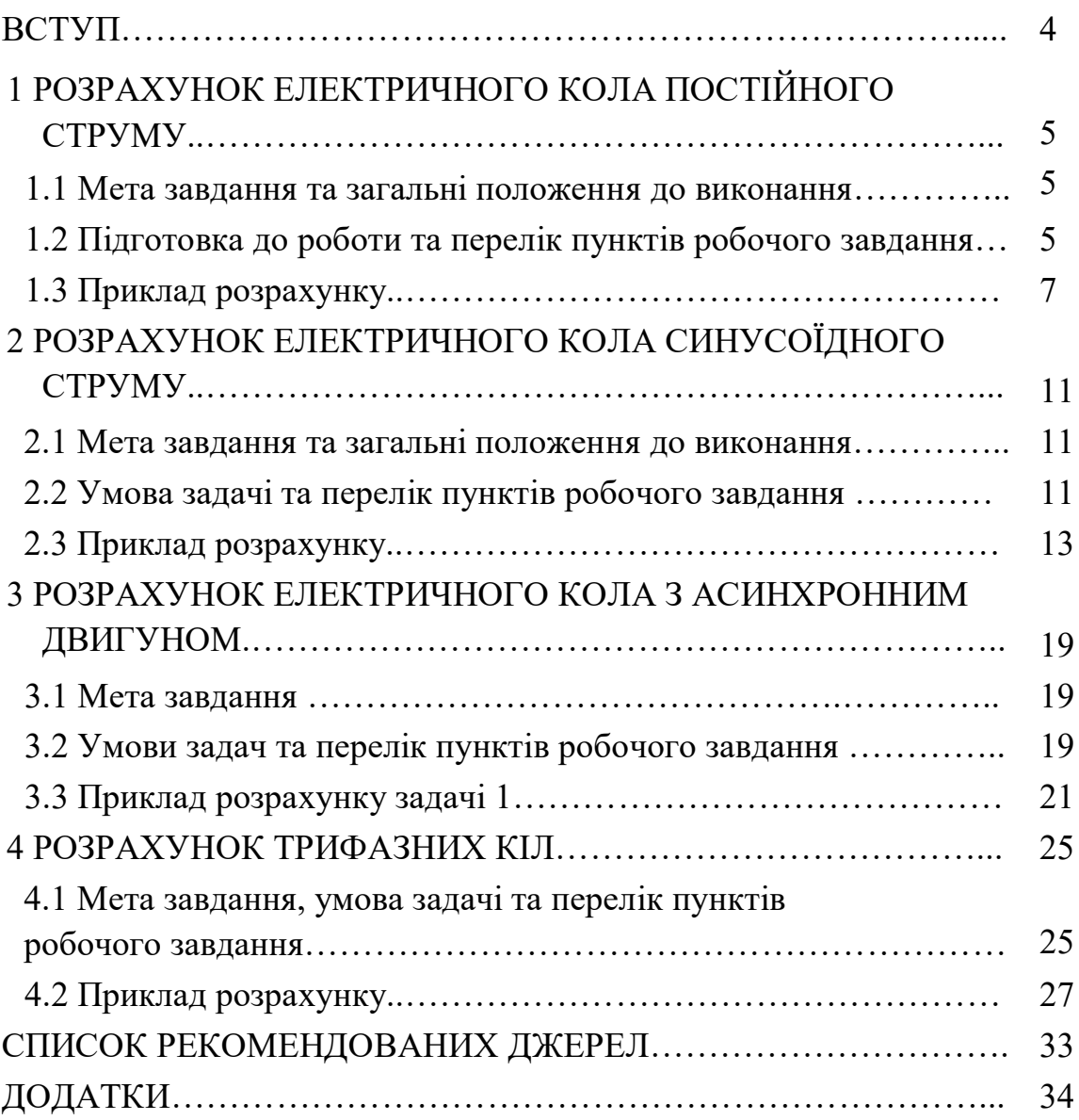

#### **ВСТУП**

Електротехнікою називається широка область практичного застосування електромагнітних явищ. Електротехніка – дисципліна, що займається питаннями розрахунку та вивчення явищ, що характеризуються поняттями електричних струмів, напружень, потужностей, магнітних потоків, а також поняттями напруженості електричного та індукцією магнітного полів. Широке використання електротехнічних пристроїв у промисловості робить необхідним приділити увагу вивченню основних засобів їх застосування інженерами не тільки електричних спеціальностей.

Студенти спеціальності 185 – Нафтогазова інженерія і технологія повинні вміти використовувати основні досягнення електротехніки й забезпечити в практичних умовах разом з колегами електриками високо економічну і продуктивну роботу різноманітних технічних об'єктів, використовувати досягнення електрифікації для подальшого розвитку близької їм області техніки. Знання, здобуті при вивченні курсу «Електротехніка та електропостачання», повинні допомогти студентам цієї спеціальності грамотно вибирати і експлуатувати електротехнічне устаткування, що використовується на будівництві.

Ці методичні рекомендації призначені для виконання контрольної роботи, що складається з декількох частин. Частини робочого завдання, що виконують студенти, охоплюють основні області електротехніки: кола постійного і синусоїдного струму, трифазні кола, силові трансформатори, асинхронні двигуни. Практичні задачі, що вирішуються у контрольній роботі, містять спрощені інженерні методи розрахунку і вибору електротехнічного устаткування, а саме – силових трансформаторів, асинхронних двигунів, кабелів, і безпосередньо пов'язані з напрямом підготовки.

Доступні детальні приклади розрахунку усіх частин, наведені у методичних рекомендаціях, допоможуть студентам виконати їх індивідуальні завдання.

Пояснювальна записка до контрольної роботи повинна містити титульний аркуш (див. дод. А), вихідну схему, вихідні дані, робоче завдання, розрахунок за пунктами в послідовності, відповідній до робочого завдання.

Електричні схеми необхідно виконувати згідно з вимогами державних стандартів. Загальне оформлення пояснювальної записки – згідно з «ДСТУ 3008.95 Документація. Звіти у сфері науки і техніки».

Варіанти робочого завдання визначаються за двома останніми номерами залікової книжки студента.

4

## **1 РОЗРАХУНОК ЕЛЕКТРИЧНОГО КОЛА ПОСТІЙНОГО СТРУМУ**

#### **1.1 Мета завдання та загальні положення до виконання**

Метою завдання є:

 оволодіння простими методами розрахунку електричних кіл постійного струму, а саме методом еквівалентного перетворення та безпосереднього застосування законів Кірхгофа;

 набуття навичок складання балансу потужностей за допомогою якого перевіряється правильність розрахунку.

Варіанти завдання визначаються за двома останніми номерами залікової книжки студента. Кожному варіанту відповідають електрична схема та числові значення опорів віток і електрорушійних сил (*ЕРС*), які беруть з таблиці 1.1 та таблині 1.2.

#### **1.2 Підготовка до роботи та перелік пунктів робочого завдання**

Підготовка до роботи полягає в наступному:

 накреслити електричну схему кола відповідно до свого варіанта (після ввімкнення необхідних вимикачів);

визначити кількість віток та незалежних контурів;

у схемі кола довільно обрати напрямки струмів у вітках;

 при необхідності провести еквівалентне перетворення кола для зменшення кількості віток і контурів.

#### *Перелік пунктів робочого завдання*

1. Для еквівалентно перетвореного кола знайти значення опорів.

2. Скласти систему рівнянь за законами Кірхгофа та розв'язати її (знайти струми).

3. Скласти баланс потужностей для досліджуваної схеми.

4. Знайти похибку обчислення

$$
\delta = \frac{\left| P_{\partial \mathcal{H}} - P_{np} \right|}{P_{\partial \mathcal{H}}} \cdot 100\%.
$$

У енергетичному балансі розходження між потужністю джерел напруги  $P_{\alpha x}$  і потужністю, що розсіюється у приймачах кола  $P_{nn}$ , не повинно перевищувати 5 %.

Вихідні дані для розрахунку наведено в таблиці 1.1 та таблиці 1.2.

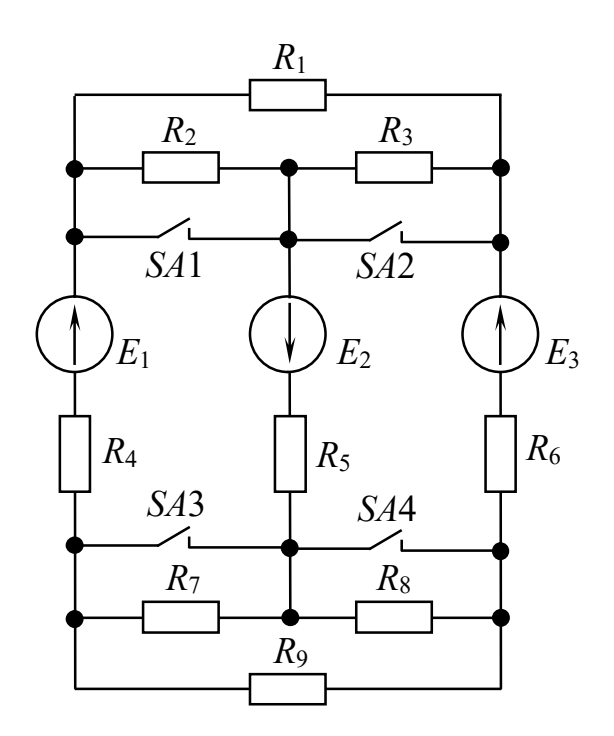

Рисунок 1.1 – Загальна електрична схема кола постійного струму

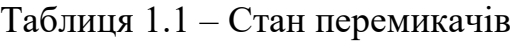

| Розряд одиниць у заліковій книжці студента |                                    |                        |                                            |                               |                                            |                               |                                      |            |                        |  |  |
|--------------------------------------------|------------------------------------|------------------------|--------------------------------------------|-------------------------------|--------------------------------------------|-------------------------------|--------------------------------------|------------|------------------------|--|--|
|                                            |                                    |                        | 2                                          |                               |                                            |                               | $\mathfrak b$                        |            |                        |  |  |
| перемикачі<br>Ввімкнені                    | S <sub>A3</sub><br>S <sub>A4</sub> | SA <sub>1</sub><br>SA2 | S <sub>A3</sub><br>S <sub>A</sub> 4<br>SA1 | SA2<br>S <sub>A3</sub><br>SA4 | S <sub>A1</sub><br>SA2<br>S <sub>A</sub> 4 | SA1<br>SA2<br>S <sub>A4</sub> | SA1<br>SA2<br>S <sub>A3</sub><br>SA4 | SA1<br>SA4 | SA2<br>S <sub>A3</sub> |  |  |

Таблиця 1.2 – Числові значення *ЕРС* джерел напруги

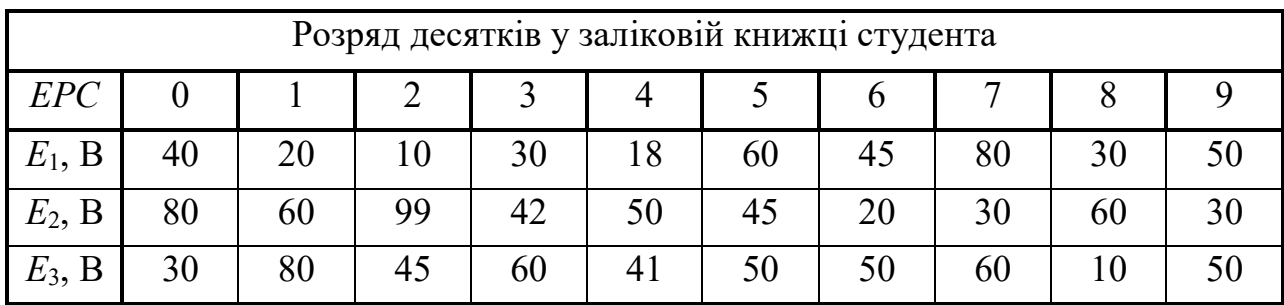

#### **1.3 Приклад розрахунку**

Числові значення опорів та *ЕРС* електричного кола:

 $R_1 = 10$  Om;  $R_2 = 15$  Om;  $R_3 = 20$  Om;  $R_4 = 1$  Om;  $R_5 = 20$  Om;  $R_6 = 3$  Om;  $R_7 = 12$  Om;  $R_8 = 25$  m;  $R_9 = 30$  Om;  $E_1 = 70$  B,  $E_2 = 25$  B,  $E_3 = 40$  B.

Електричну схему кола наведено на рисунку 1.2.

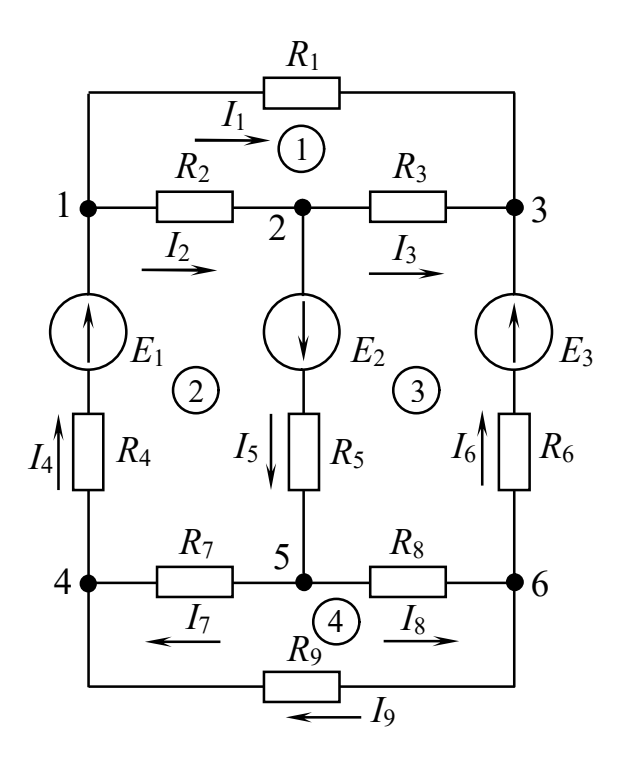

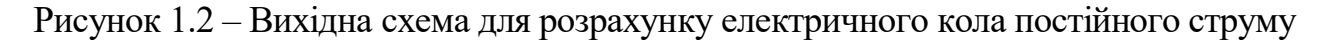

#### *Виконання*

1. Для еквівалентно перетвореного кола знайти значення опорів.

Електричне коло містить 4 незалежних контурів, 9 віток і 6 вузлів.

Довільно обираємо напрямки струмів у вітках кола.

Для спрощення розрахунку виконуємо еквівалентне перетворення трикутників опорів *R*1, *R*2, *R*<sup>3</sup> та *R*7, *R*8, *R*<sup>9</sup> у еквівалентні трипроменеві зірки.

Знаходимо еквівалентні опори *Rа*, *Rb*, *R<sup>c</sup>* та *Rd*, *Re*, *Rf*.

$$
R_a = \frac{R_1 \cdot R_2}{R_1 + R_2 + R_3} = \frac{10 \cdot 15}{10 + 15 + 20} = 3,33
$$
OM;  

$$
R_b = \frac{R_2 \cdot R_3}{R_1 + R_2 + R_3} = \frac{15 \cdot 20}{10 + 15 + 20} = 6,66
$$
OM;

$$
R_c = \frac{R_1 \cdot R_3}{R_1 + R_2 + R_3} = \frac{10 \cdot 20}{10 + 15 + 20} = 4,44 \text{ OM};
$$
  
\n
$$
R_d = \frac{R_7 \cdot R_9}{R_7 + R_8 + R_9} = \frac{12 \cdot 30}{12 + 25 + 30} = 5,37 \text{ OM};
$$
  
\n
$$
R_e = \frac{R_7 \cdot R_8}{R_7 + R_8 + R_9} = \frac{12 \cdot 25}{12 + 25 + 30} = 4,48 \text{ OM};
$$
  
\n
$$
R_f = \frac{R_8 \cdot R_9}{R_7 + R_8 + R_9} = \frac{25 \cdot 30}{12 + 25 + 30} = 11,2 \text{ OM}.
$$

Після перетворення одержуємо спрощену електричну схему (рис. 1.3), яка має три вітки і два вузли.

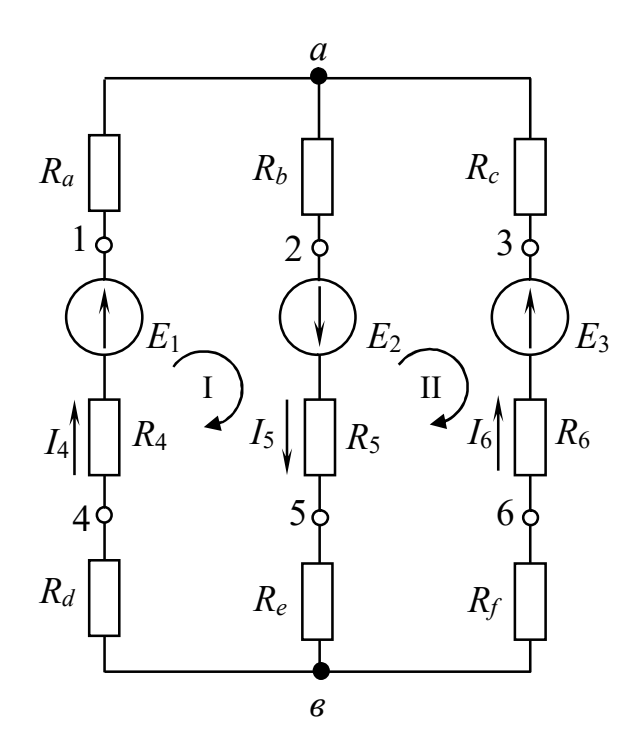

Рисунок 1.3 – Спрощена електрична схема

2. Скласти систему рівнянь за законами Кірхгофа та розв'язати її (знайти струми).

За другим законом Кірхгофа обхід контурів виконуємо за годинниковою стрілкою.

Для контуру **І**:  $I_4 \cdot (R_a + R_d + R_4) + I_5 \cdot (R_b + R_e + R_5) = E_1 + E_2$ . Для контуру **ІІ**:  $-I_5 \cdot (R_b + R_e + R_5) - I_6 \cdot (R_c + R_f + R_6) = -E_2 - E_3$ . Рівняння за першим законом Кірхгофа для вузла  $\mathbf{a}: I_4 - I_5 + I_6 = 0$ . Після підстановки значень опорів та *ЕРС* система рівнянь набуває вигляду:

$$
\begin{cases}\nI_4 - I_5 + I_6 = 0. \\
9,7 \cdot I_4 + 31,14 \cdot I_5 = 95; \\
-31,14 \cdot I_5 - 18,64 \cdot I_6 = -65.\n\end{cases}
$$

Рішення системи дає значення струмів: *І*<sup>4</sup> = 2,544 А; *І*<sup>5</sup> = 2,258 А;  $I_6 = -0,2856$  A.

Струм *І*<sup>6</sup> має зворотний напрям відносно прийнятого і тому *ЕРС Е*<sup>3</sup> працює в режимі приймача енергії, а *ЕРС Е*<sup>1</sup> та *Е*<sup>2</sup> – в режимі генератора енергії.

Для знаходження струмів *І*1, *І*2, *І*3, *І*7, *І*8, *І*<sup>9</sup> знайдемо напруги *U*12, *U*13, *U*54, *U*56, *U*64:

$$
U_{12} = I_4 \cdot R_a + I_5 \cdot R_b = 2,544 \cdot 3,33 + 2,258 \cdot 6,66 = 23,5098 \text{ B};
$$
  
\n
$$
U_{23} = -I_5 \cdot R_b - I_6 \cdot R_c = -2,258 \cdot 6,66 - (-0,2856) \cdot 4,44 = -13,77 \text{ B};
$$
  
\n
$$
U_{13} = I_4 \cdot R_a - I_6 \cdot R_c = 2,544 \cdot 3,33 - (-0,2856) \cdot 4,44 = 9,617 \text{ B};
$$
  
\n
$$
U_{54} = I_4 \cdot R_d + I_5 \cdot R_e = 2,544 \cdot 5,37 + 2,258 \cdot 4,48 = 23,78 \text{ B};
$$
  
\n
$$
U_{56} = I_5 \cdot R_e + I_6 \cdot R_f = 2,258 \cdot 4,48 + (-0,2856) \cdot 11,2 = 6,917 \text{ B};
$$
  
\n
$$
U_{64} = I_4 \cdot R_d - I_6 \cdot R_f = 2,544 \cdot 5,37 - (-0,2856) \cdot 11,2 = 16,86 \text{ B}.
$$

За законом Ома знаходимо струми у вітках:

$$
I_1 = \frac{U_{13}}{R_1} = \frac{9,617}{10} = 0,9617 \text{ A}; I_2 = \frac{U_{12}}{R_2} = \frac{23,5098}{15} = 1,567 \text{ A};
$$
  
\n
$$
I_3 = \frac{U_{23}}{R_3} = \frac{-13,77}{20} = -0,6885 \text{ A}; I_7 = \frac{U_{54}}{R_7} = \frac{23,78}{12} = 1,982 \text{ A};
$$
  
\nA;  $I_9 = \frac{U_{64}}{R_9} = \frac{16,86}{30} = 0,562 \text{ A}.$ 

Для перевірки складаємо рівняння для **1**, **2** і **3** контурів за другим законом Кірхгофа з обраними напрямками струмів для електричного кола рисунку 1.2.

Для контуру 1:  $I_1 \cdot R_1 - I_3 \cdot R_3 - I_2 \cdot R_2 = 0 \Rightarrow U_{13} - U_{23} - U_{12} = 0 \Rightarrow$  $9,617$   $(13,77)$   $23,5009$   $0$ 

$$
\Rightarrow
$$
 9,617-(-13,77)-23,5098  $\approx$  0.

Для контуру 2:  $I_2 \cdot R_2 + I_5 \cdot R_5 + I_7 \cdot R_7 + I_4 \cdot R_4 = E_1 + E_2 \Rightarrow U_{12} + I_5 \cdot R_5 +$  $+ U_{54} + I_4 \cdot R_4 = E_1 + E_2 \Rightarrow 23,5098 + 2,258 \cdot 20 + 23,78 + 2,544 \cdot 1 = 95.$ 

 $94.994 \approx 95$  (B).

Для контуру 3:  $-I_5 \cdot R_5 + I_3 \cdot R_3 - I_6 \cdot R_6 - I_8 \cdot R_8 = -E_2 - E_3 \Rightarrow -I_5 \cdot R_5 +$  $+ U_{23} - I_6 \cdot R_6 - U_{56} = -E_2 - E_3 \Rightarrow -2{,}258 \cdot 20 + (-13{,}77) - (-0{,}2856) \cdot 3 - 6{,}917 = -65.$  $-64.99 \approx -65.$  (B).

3. Скласти баланс потужностей для досліджуваної схеми.

Баланс потужностей в електричному колі в загальному вигляді (для обраних напрямків струмів):

$$
\sum P_{\partial \mathcal{H}} = \sum P_{np} .
$$

Знаходимо потужність, яку віддають джерела напруги:

 $P_{\text{0xc}} = E_1 \cdot I_4 + E_2 \cdot I_5 + E_3 \cdot I_6 = 70 \cdot 2{,}544 + 25 \cdot 2{,}258 + 40 \cdot (-0{,}2856) = 223{,}106 \text{ Br}.$ 

Знаходимо потужність, що споживається приймачами енергії:  $+1,982^2 \cdot 12 + 0,2767^2 \cdot 25 + 0,562^2 \cdot 30 = 222,78$  Br.  $= 0.9617^2 \cdot 10 + 1.567^2 \cdot 15 + (-0.6885)^2 \cdot 20 + 2.544^2 \cdot 1 + 2.258^2 \cdot 20 + (-0.2856)^2 \cdot 3 +$ 9 2  $8 + 19$ 2  $7 T 18$ 2  $6$  T  $17$ 2  $5 \pm 16$ 2  $4 \pm 15$ 2  $3 \perp 4$ 2  $2 \perp 13$ 2  $1 + 12$ 2  $P_{np} = I_1^2 \cdot R_1 + I_2^2 \cdot R_2 + I_3^2 \cdot R_3 + I_4^2 \cdot R_4 + I_5^2 \cdot R_5 + I_6^2 \cdot R_6 + I_7^2 \cdot R_7 + I_8^2 \cdot R_8 + I_9^2 \cdot R_9 =$ 

4. Знайти похибку обчислення.

$$
\delta = \frac{\left| P_{\text{osc}} - P_{\text{np}} \right|}{P_{\text{osc}}} \cdot 100\% = \frac{\left| 223,106 - 222,78 \right|}{223,106} \cdot 100\% = 0,146\% < 5\%.
$$

Отже розрахунок виконано правильно.

На рисунку 1.4 показані дійсні напрями протікання струмів у колі.

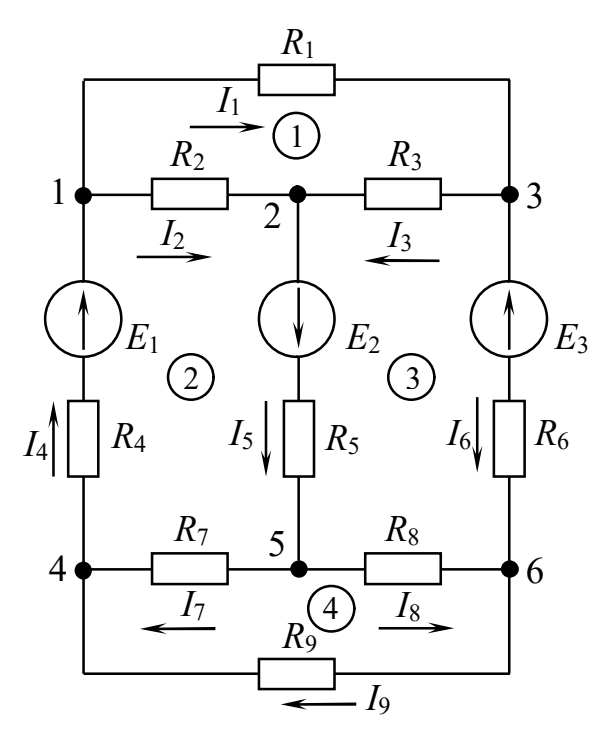

Рисунок 1.4 – Електрична схема з дійсними напрямами протікання струмів

## **2 РОЗРАХУНОК ЕЛЕКТРИЧНОГО КОЛА СИНУСОЇДНОГО СТРУМУ**

### **2.1 Мета завдання та загальні положення до виконання**

Метою завдання є:

– оволодіння простими методами розрахунку електричних кіл синусоїдного струму;

– набуття навичок побудови векторної діаграми струмів і напруг.

Варіанти завдання вибирають за двома останніми цифрами номера залікової книжки студента з таблиці 2.1 та таблиці 2.2.

### **2.2 Умова задачі та перелік пунктів робочого завдання**

#### *Умова задачі*

До однофазної мережі змінного синусоїдного струму частотою *f* = 50 Гц через лінію довжиною *l* паралельно вмикаються навантаження  $Z_1$ ,  $Z_2$ ,  $Z_3$ ,  $Z_4$ (рис. 2.1). Діюче значення синусоїдної напруги *u*<sup>2</sup> на паралельних вітках –  $U_2$  = 200 В. Лінія виконується дротом з мідними жилими.

При проведенні розрахунку індуктивний опір довгої лінії не враховується.

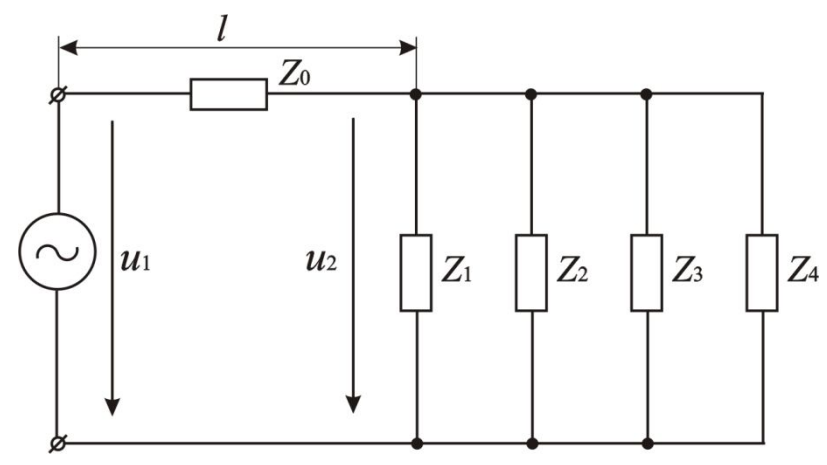

Рисунок 2.1 – Загальна електрична схема кола

#### *Перелік пунктів робочого завдання*

1. Знайти модуль повного опору кожної вітки електричного кола.

2. Розрахувати повну, активну і реактивну провідності віток і всього електричного кола.

3. Знайти діючі значення струмів у кожній вітці електричного кола.

- 4. Знайти діюче значення струму лінії *І*0.
- 5. Вибрати стандартний переріз довгої лінії  $S_{cm}$  та знайти її активний опір  $R_0$ .

6. Розрахувати активну  $P_n$ , реактивну  $Q_n$  і повну потужність  $S_n$  кожної вітки і всього електричного кола.

7. Побудувати векторну діаграму струмів та напруг.

8. Знайти з векторної діаграми діюче значення напруги *U*1 на затискачах генератора.

| Розряд<br>одиниць<br>залікової<br>книжки           | $\theta$         |                  | $\overline{2}$ | 3             | $\overline{4}$ | 5             | 6              | 7                | 8             | 9              |
|----------------------------------------------------|------------------|------------------|----------------|---------------|----------------|---------------|----------------|------------------|---------------|----------------|
| $Z_1$                                              | RL               | $\boldsymbol{R}$ | $\mathcal{C}$  | $\mathcal{C}$ | LC             | L             | $\overline{R}$ | $\mathcal{C}$    | RLC           | L              |
| $Z_2$                                              | $\mathcal{C}$    | RC               | RLC            | RC            | $\overline{R}$ | RL            | RLC            | RL               | RC            | RC             |
| $Z_3$                                              | RLC              | <b>RLC</b>       | LC             | RL            | RLC            | $\mathcal{C}$ | RC             | RC               | $\mathcal{C}$ | RLC            |
| $Z_4$                                              | $\boldsymbol{R}$ | L                | $\mathcal{R}$  | RLC           | L              | RLC           | $\mathcal{C}$  | $\boldsymbol{R}$ | L             | $\overline{R}$ |
| Примітка: елементи в вітках вмикаються послідовно. |                  |                  |                |               |                |               |                |                  |               |                |

Таблиця 2.1 – Тип навантаження віток

Таблиця 2.2 – Значення параметрів електричного кола

| Розряд десятків<br>залікової книжки | $\overline{0}$ |     | $\overline{2}$ | 3   | $\boldsymbol{\Delta}$ |    | 6   | ⇁   | 8   | 9   |
|-------------------------------------|----------------|-----|----------------|-----|-----------------------|----|-----|-----|-----|-----|
| $R$ , $OM$                          | 40             | 50  | 75             | 100 | 120                   | 60 | 80  | 25  | 90  | 55  |
| $L, M\Gamma$ H                      | 50             | 60  | 30             | 85  | 100                   | 40 | 55  | 65  | 70  | 80  |
| $C$ , мк $\Phi$                     | 40             | 100 | 120            | 70  | 60                    | 50 | 150 | 200 | 130 | 150 |
| l, M                                | 100            | 50  | 90             | 110 | 80                    | 85 | 70  | 115 | 95  | 60  |

Таблиця 2.3 – Допустимі струмові навантаження двожильних мідних проводів *Ід*, А

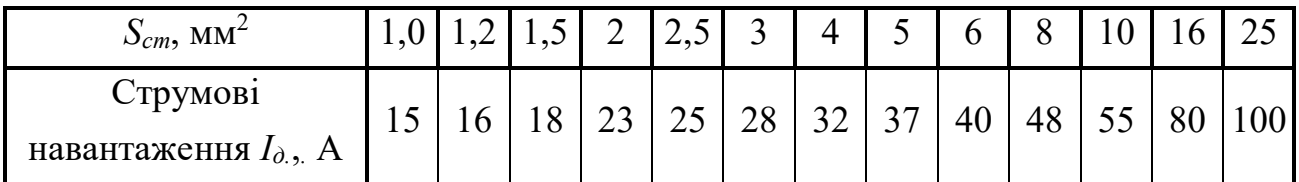

#### **2.3 Приклад розрахунку**

Розрахунок починають із зображення індивідуальної електричної принципової схеми відповідно до таблиці 2.1. В прикладі електрична схема містить чотири паралельних вітки змішаного навантаження (рис. 2.2).

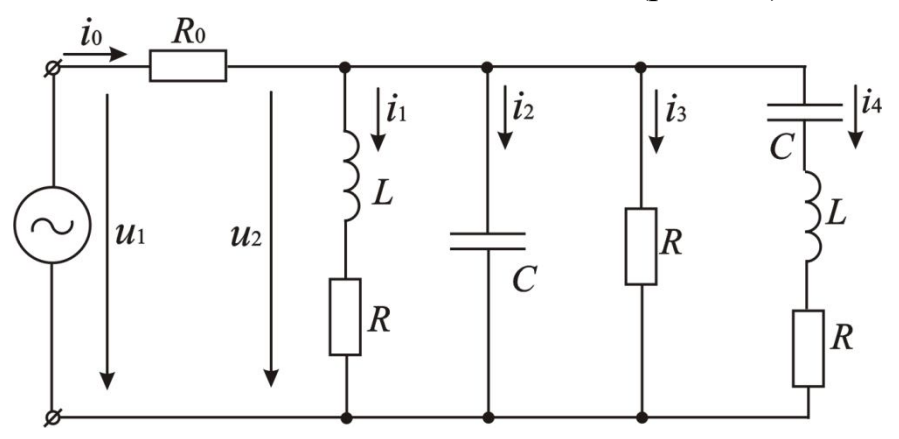

Рисунок 2.2 – Вихідна схема для розрахунку

Параметри елементів схеми: *R* = 65 Ом, *L* = 75 мГн, *С* = 80 мкФ. Довжина лінії – *l* = 125 м.

#### *Виконання*

1. Знайти модуль повного опору кожної вітки електричного кола.

Розраховуємо реактивні опори віток (вітки з індуктивностями і ємностями). Знаходимо індуктивний опір для першої і четвертої віток:

$$
X_L = \omega \cdot L, \tag{2.1}
$$

де  $\omega$  – кутова частота мережі:

$$
\omega = 2 \cdot \pi \cdot f = 2 \cdot 3,14 \cdot 50 = 314 \text{ c}^{-1}.
$$
 (2.2)

Таким чином,  $X_{L1} = X_{L4} = \omega \cdot L = 314 \cdot 75 \cdot 10^{-3} = 23{,}55$  Ом.

Знаходимо ємнісний опір для другої і четвертої віток:

$$
X_{\mathcal{C}} = \frac{1}{\omega \cdot C}.\tag{2.3}
$$

Таким чином,  $X_{C2} = X_{C4} = \frac{1}{\sqrt{3}} = \frac{1}{244.88 \times 10^{-6}} = 39.81$  $314 \cdot 80 \cdot 10$ 1 1  $X_{C2} = X_{C4} = \frac{1}{\omega_{C2}} = \frac{1}{214.80 \times 10^{-6}} =$  $\cdot 80 \cdot$  $=$  $X_{C2} = X_{C4} = \frac{1}{\omega \cdot C} = \frac{1}{314.80 \cdot 10^{-6}} = 39,81$  Om.

Розраховуємо повні опори віток:

$$
Z_n = \sqrt{R_n^2 + X_n^2} \,, \tag{2.4}
$$

де *R<sup>n</sup>* – активний опір відповідної вітки;

 $n$  – номер вітки;

*X<sup>n</sup>* – реактивний опір відповідної вітки.

$$
X_n = X_L - X_C.
$$
\n
$$
Z_1 = \sqrt{R_1^2 + X_{L1}^2} = \sqrt{65^2 + 2355^2} = 69,13 \text{ Om};
$$
\n
$$
Z_2 = \sqrt{(-X_{C2})^2} = 39,81 \text{ Om};
$$
\n
$$
Z_3 = \sqrt{R_3^2} = 65 \text{ Om};
$$
\n
$$
Z_4 = \sqrt{R_4^2 + (X_{L4} - X_{C4})^2} = \sqrt{65^2 + \left(\frac{-16,26}{23,55 - 39,81}\right)^2} = 67 \text{ Om}.
$$
\n(2.5)

2. Розрахувати повну, активну і реактивну провідності віток і всього електричного кола.

Повні провідності віток:

$$
Y_n = \frac{1}{Z_n};
$$
\n
$$
Y_1 = \frac{1}{Z_1} = \frac{1}{69,13} = 0,0145 \text{ Cm};
$$
\n
$$
Y_2 = \frac{1}{Z_2} = \frac{1}{39,81} = 0,0251 \text{ Cm};
$$
\n
$$
Y_3 = \frac{1}{Z_3} = \frac{1}{65} = 0,0154 \text{ Cm};
$$
\n
$$
Y_4 = \frac{1}{Z_4} = \frac{1}{67} = 0,0149 \text{ Cm}.
$$
\n(2.6)

Активні *G<sup>n</sup>* й реактивні *B<sup>n</sup>* провідності віток:

$$
G_n = \frac{R}{Z_n^2}
$$
\n
$$
G_1 = \frac{R}{Z_1^2} = \frac{65}{69,13^2} = 0,0136 \text{ Cm};
$$
\n
$$
G_2 = \frac{0}{Z_2^2} = 0 \text{ Cm};
$$
\n
$$
G_3 = \frac{R}{Z_3^2} = \frac{65}{65^2} = 0,0154 \text{ Cm};
$$
\n
$$
G_4 = \frac{R}{Z_4^2} = \frac{65}{67^2} = 0,0145 \text{ Cm};
$$
\n(2.7)

$$
B_n = \frac{X_n}{Z_n^2};
$$
\n
$$
B_1 = \frac{X_1}{Z_1^2} = \frac{23,55}{69,13^2} = 0,0049 \text{ Cm};
$$
\n
$$
B_2 = \frac{X_2}{Z_2^2} = \frac{-39,81}{39,81^2} = -0,0251 \text{ Cm};
$$
\n
$$
B_3 = \frac{X_3}{Z_3^2} = \frac{0}{65^2} = 0 \text{ Cm};
$$
\n
$$
B_4 = \frac{X_4}{Z_4^2} = \frac{-16,26}{67^2} = -0,0036 \text{ Cm};
$$
\n(2.8)

Активна і реактивна провідності всього розгалуження:

$$
G_P = \sum_{n=1}^{4} G_n ; \t\t(2.9)
$$

$$
G_P = G_1 + G_2 + G_3 + G_4 = 0.0136 + 0 + 0.0154 + 0.0145 = 0.0435
$$
 Cm;

$$
B_P = \sum_{n=1}^{4} B_n ; \t\t(2.10)
$$

 $B_p = B_1 + B_2 + B_3 + B_4 = 0,0049 - 0,0251 + 0 - 0,0036 = -0,0238$  Cm.

Повна провідність всього розгалуження:

$$
Y_p = \sqrt{G_P^2 + B_P^2} ;
$$
\n
$$
Y_p = \sqrt{0.0435^2 + (-0.0238)^2} = 0.04958
$$
 Cm. (2.11)

3. Знайти діючі значення струмів у кожній вітці електричного кола. Знаходимо струми віток:

$$
I_n = U_2 \cdot Y_n; \qquad (2.12)
$$
  
\n
$$
I_1 = U_2 \cdot Y_1 = 200 \cdot 0,0145 = 2,9 \text{ A};
$$
  
\n
$$
I_2 = U_2 \cdot Y_2 = 200 \cdot 0,0251 = 5,02 \text{ A};
$$
  
\n
$$
I_3 = U_2 \cdot Y_3 = 200 \cdot 0,0154 = 3,08 \text{ A};
$$
  
\n
$$
I_4 = U_2 \cdot Y_4 = 200 \cdot 0,0145 = 2,98 \text{ A}.
$$

4. Знайти діюче значення струму лінії – *І*0.

$$
I_0 = U_2 \cdot Y_P
$$
  
\n
$$
I_0 = 200 \cdot 0.04958 = 9,916 \text{ A.}
$$
\n(2.13)

5. Вибрати стандартний переріз довгої лінії  $S_{cm}$  та знайти її активний опір  $R_0$ .

За струмом *І*<sup>0</sup> у бік збільшення з таблиці 2.3 вибираємо найближчу площу перерізу провідників лінії, тобто  $S = 1$  мм<sup>2</sup>.

Знаходимо активний опір довгої лінії:

$$
R_0 = \frac{2 \cdot \rho \cdot l}{S},\tag{2.14}
$$

де *ρ* = 0,0175 м  $OM \cdot MM^2$ – питомий опір матеріалу лінії (міді);

*l* – довжина лінії.

$$
R_0 = \frac{2 \cdot 0.0175 \cdot 125}{1} = 4.375
$$
 OM.

6. Розрахувати активну  $P_n$ , реактивну  $Q_n$  і повну потужність  $S_n$  кожної вітки і всього електричного кола.

Знаходимо активну *P<sup>n</sup>* , реактивну *Q<sup>n</sup>* й повну потужності віток:

$$
P_n = R_n \cdot I_n^2;
$$
\n(2.15)  
\n
$$
P_1 = R_1 \cdot I_1^2 = 65 \cdot 2.9^2 = 546.65 \text{ Br};
$$
\n
$$
P_2 = R_2 \cdot I_2^2 = 0 \cdot 5.02^2 = 0 \text{ Br};
$$
\n
$$
P_3 = R_3 \cdot I_3^2 = 65 \cdot 3.08^2 = 616.62 \text{ Br};
$$
\n
$$
P_4 = R_4 \cdot I_4^2 = 65 \cdot 2.98^2 = 577.23 \text{ Br};
$$
\n
$$
Q_n = X_n \cdot I_n^2
$$
\n(2.16)  
\n
$$
Q_1 = X_1 \cdot I_1^2 = 23.55 \cdot 2.9^2 = 198.05 \text{ BAp};
$$
\n
$$
Q_2 = X_2 \cdot I_2^2 = -39.81 \cdot 5.02^2 = -1003.23 \text{ BAp};
$$
\n
$$
Q_3 = X_3 \cdot I_3^2 = 0 \cdot 3.08^2 = 0 \text{ BAp};
$$
\n
$$
Q_4 = X_4 \cdot I_4^2 = -16.26 \cdot 2.98^2 = -144.39 \text{ BAp}.
$$
\n
$$
S_n = \sqrt{P_n^2 + Q_n^2}
$$
\n(2.17)  
\n
$$
S_1 = \sqrt{P_1^2 + Q_1^2} = \sqrt{546.65^2 + 198.05^2} = 581.42 \text{ BA};
$$
\n
$$
S_2 = \sqrt{P_2^2 + Q_2^2} = \sqrt{0^2 + (-1003.23)^2} = 1003.23 \text{ BA};
$$
\n
$$
S_3 = \sqrt{P_3^2 + Q_3^2} = \sqrt{616.62^2 + 0^2} = 616.62 \text{ BA};
$$
\n
$$
S_4 = \sqrt{P_4^2 + Q_4^2} = \sqrt{577.22^2 + (-144.39)^2} = 595 \text{ BA}.
$$

Активна, реактивна і повна потужність всього кола:

$$
P_k = \sum P_n + R_0 \cdot I_0^2. \tag{2.18}
$$

 $P_K = 546,65 + 0 + 616,62 + 577,22 + 4,375 \cdot 9,916^2 = 2170,67$  Br.

$$
Q_k = \sum Q_n \tag{2.19}
$$

$$
Q_K = 198,05 - 1003,23 + 0 - 144,39 = -949,57 \text{ BAp.}
$$

$$
S_K = \sqrt{P_K^2 + Q_K^2}.
$$
(2.20)
$$
S_K = \sqrt{2170,67^2 + (-949,57)^2} = 2369,28 \text{ BA.}
$$

7) Побудувати векторну діаграму струмів та напруг.

Розраховуємо кути зсуву фаз між напругою  $|U_2\rangle$  $\rightarrow$  $U_2$  і струмами у вітках:

*X*

$$
\varphi_n = \arctg \frac{X_n}{R_n}
$$
\n
$$
\varphi_1 = \arctg \frac{X_1}{R_1} = \arctg \frac{23,55}{65} = 19,9^\circ;
$$
\n
$$
\varphi_2 = \arctg \frac{X_2}{R_2} = \arctg \frac{-39,81}{0} = -90^\circ
$$
\n
$$
\varphi_3 = \arctg \frac{X_3}{R_3} = \arctg \frac{0}{65} = 0^\circ
$$
\n
$$
\varphi_4 = \arctg \frac{X_4}{R_4} = \arctg \frac{-16,26}{65} = -14,04^\circ
$$
\n
$$
\therefore \text{MOLVJIL BERTODA HAIIVVU } \overrightarrow{U_0}:
$$
\n(2.21)

Розрахуємо модуль вектора напруги  $U_0$ :

$$
U_0 = R_0 \cdot I_0
$$
 (2.22)  

$$
U_0 = 4,375 \cdot 9,916 = 43,382 \text{ B.}
$$

Обираємо масштаби за напругою  $m_U = 20$  В/см і струмом  $m_I = 1$  А/см.

Побудову векторної діаграми починаємо з вектора напруги  $U_2$  $\rightarrow$ *U* (в масштабі напруги). Від вектора  $U_2$  $\rightarrow$ *U* у масштабі струму відкладаємо під відповідними кутами *φ<sup>n</sup>* струми віток *I <sup>n</sup>*  $\rightarrow$ , враховуючи знаки (див. рис. 2.3). Складаючи вектори струмів віток, одержимо вектор струму лінії  $I$ 0  $\rightarrow$ *I* . Вимірюючи модуль вектора і помножуючи його на масштаб за струмом, одержимо абсолютну величину струму  $I_0 = 9.9 \cdot 1 = 9.9 \approx 9.917$  A.

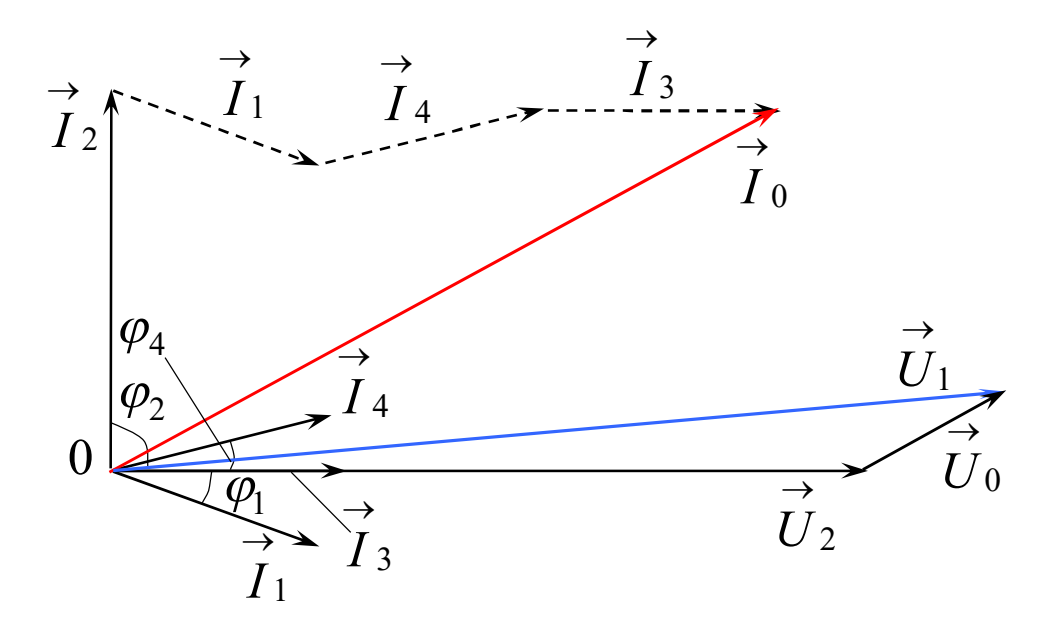

Рисунок 2.3 – Векторна діаграма струмів та напруг

8. Знайти з векторної діаграми діюче значення напруги *U*1 на затискачах генератора.

Паралельно вектору струму  $I_0$  $\rightarrow$ *I* проводимо вектор падіння напруги на дротах лінії  $\overline{U}_0$  $\rightarrow$  $U_0$  (див. рис. 2.3). Підсумовуючи вектори напруг  $U_2$  $\rightarrow$  $U_2$  i  $U_0$  $\rightarrow$  $U$ <sub>0</sub>, одержимо вектор напруги на клемах джерела  $U_1$  $\rightarrow$ *U* . Помножуємо на масштаб за напругою довжину цього вектора і отримуємо значення напруги на затискачах джерела:  $U_1 = 12 \cdot 20 = 240$  B.

## **3 РОЗРАХУНОК ЕЛЕКТРИЧНОГО КОЛА З АСИНХРОННИМ ДВИГУНОМ»**

#### **3.1 Мета завдання**

Метою завдання є:

 оволодіння методикою розрахунку електричних кіл з двигуном змінного струму;

придбання навичок вибору типу двигуна змінного струму;

знаходженням основних параметрів двигуна змінного струму.

## **3.2 Умови задач та перелік пунктів робочого завдання**

### *Умови задач*

*Задача 1.* Вал трифазного асинхронного двигуна через муфту з'єднаний з центробіжним насосом, що подає за час *t* (години) об'єм води *V* (м 3 ) на висоту *h* (м) і здійснює водопостачання багатоповерхового будинку (рис. 3.1, а).

*Задача 2.* Підйомний електричний кран, що працює на зведенні будинків, підіймає об'єм *V* (м 3 ) бетону за час *t* (хвилини) на висоту *h* (рис. 3.1, б).

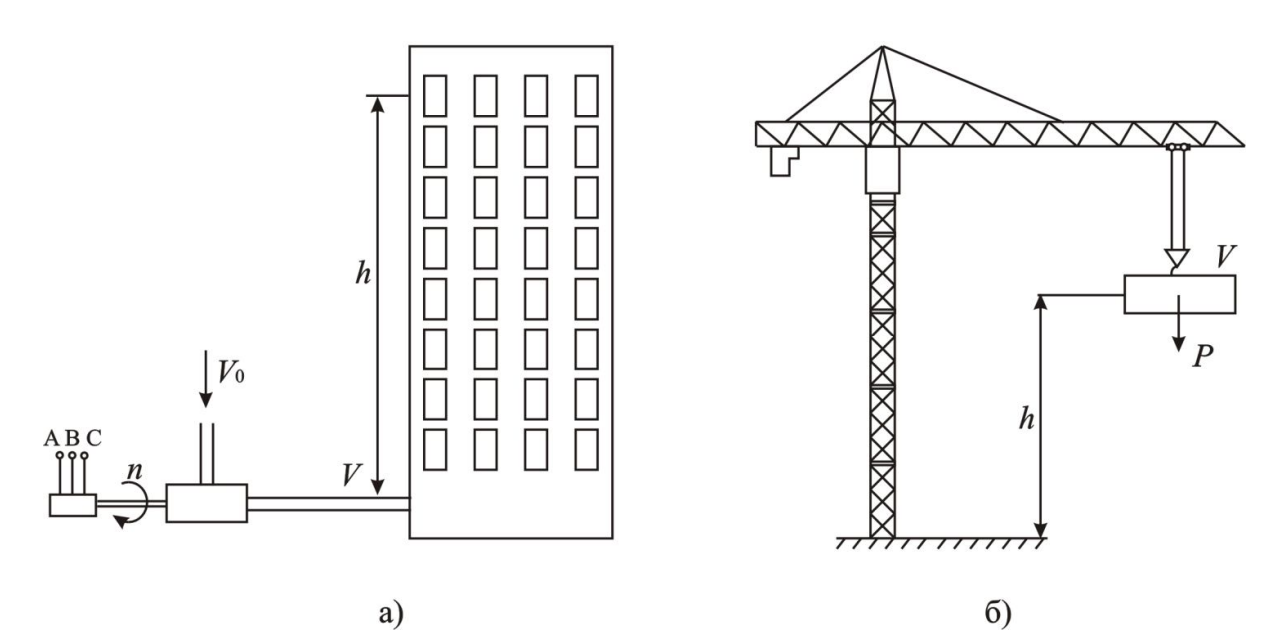

Рисунок 3.1 – Графічне пояснення задачі 1 (а) та задачі 2 (б)

## *Перелік пунктів робочого завдання*

- 1. Знайти потужність, яка потрібна для підйому води або бетону.
- 2. Вибрати тип електричного двигуна.
- 3. Знайти потужність *Р*, що споживається з мережі.
- 4. Знайти діюче значення струмів у статорних обмотках  $I_{\mu\nu\rho\sigma}$ .
- 5. Знайти обертовий момент на валу*.*

6. Розрахувати ковзання *Sном*.

7. Вибрати площу перерізу провідників лінії *S*.

Примітки:

– за вказівкою викладача студент виконує задачу  $\mathbb{N}$  1 або задачу  $\mathbb{N}$  2;

– при розрахунках врахувати питому густину води  $\rho$  = 1 т/м $^3$ , бетону  $\rho = 2{,}2 \text{ T/m}^3;$ 

– для задачі № 1 врахувати коефіцієнт корисної дії центробіжного насоса, який складає  $\eta_2 = 0.6 \div 0.7$ ;

– вихідні дані для задачі № 1 вибирають за двома останніми цифрами залікової книжки з таблиць 3.1 (за останньою цифрою номера залікової книжки) та з таблиці 3.2 (за передостанньою цифрою номеру залікової книжки);

– вихідні дані для задачі № 2 вибирають за двома останніми цифрами залікової книжки з таблиці 3.3 (за останньою цифрою залікової книжки) та з таблиці 3.4 (за передостанньою цифрою номеру залікової книжки).

| Розряд одиниць   |     |        |        |                 |     |     |          | − |     |    |
|------------------|-----|--------|--------|-----------------|-----|-----|----------|---|-----|----|
| залікової книжки |     |        |        |                 |     |     |          |   | O   |    |
| $t$ , годин      |     | $\sim$ | $\sim$ | $\Omega$<br>1,0 |     |     | Δ<br>т.Ј |   |     |    |
| $M^3$            | 290 | 400    | 200    | 350             | 280 | 450 | 330      |   | 500 | 80 |

Таблиця 3.1– Значення часу та об'єму води для задачі 1

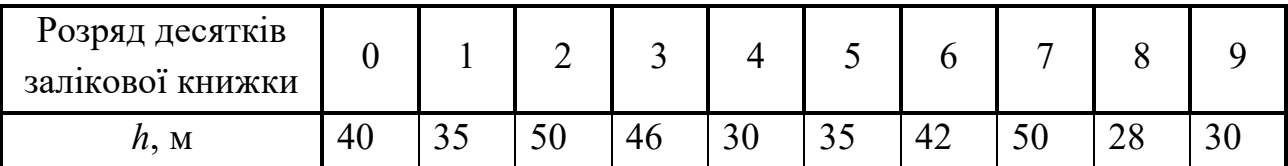

Таблиця 3.3– Значення часу та об'єму бетону для задачі 2

Таблиця 3.2 – Значення висоти підйому води для задачі 1

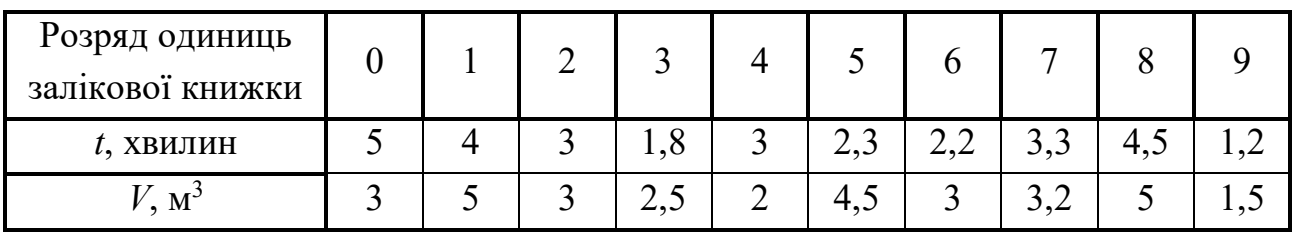

Таблиця 3.4– Значення висоти підйому бетону для задачі 2

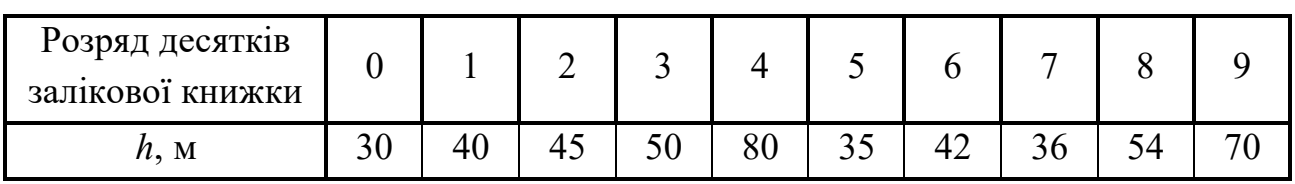

#### **3.3 Приклад розрахунку задачі 1**

Для водозабезпечення будинку необхідно протягом часу *t* = 1 година підіймати на висоту  $h = 31$  м об'єм води  $V = 400$  м<sup>3</sup>.

#### *Виконання*

1. Знайти потужність, яка потрібна для підйому води.

Для підйому води на висоту потрібно виконати роботу

$$
A = m \cdot g \cdot h = V \cdot \rho \cdot g \cdot h, \qquad (3.1)
$$

де  $g = 9.8$  м/ $c^2$  – прискорення вільного падіння;

*m* – маса води, кг;

*V* – об'єм води;

 $\rho = 1000 \text{ кг/m}^3 - \text{густина води};$ 

*h* – висота, на яку необхідно підняти воду, м.

$$
m = V \cdot \rho. \tag{3.2}
$$

$$
A = 400 \cdot 10^3 \cdot 9,8 \cdot 31 = 121,52 \cdot 10^6 \text{ Jx}.
$$

Знаходимо потужність асинхронного двигуна.

Оскільки 
$$
A = P \cdot \eta \cdot t
$$
, тоді  $-P = \frac{A}{\eta \cdot t}$ , (3.3)

де  $\eta = \eta_1 \cdot \eta_2$  – загальній коефіцієнт корисної дії (К.К.Д.);

 *η*<sup>1</sup> = 0,9 – К.К.Д. двигуна;

 $\eta_2 = 0.6 \div 0.7 - K.K.J.$  центробіжного насоса;

*t* – час, за який буде піднято воду на задану висоту, с.

OTxe, 
$$
P = \frac{121,52 \cdot 10^6}{0,9 \cdot 0,7 \cdot 3600} = 53580
$$
 Br.

2. Вибрати тип електричного двигуна.

Розрахунки електроприводів базуються на застосуванні сучасних асинхронних трифазних електричних двигунів серії 4А. Основні технічні показники двигунів серії 4А наведені в таблиці 3.5.

У таблиці 3.5 *Іпуск*, *Іном* – це відповідно пусковий і номінальний струми; *Мпуск*, *Мном*, *Ммах* – відповідно пусковий, номінальний і максимальний моменти.

З таблиці 3.5 вибираємо тип асинхронного двигуна 4А225М4У3. Цей двигун має такі технічні дані:  $P_{\mu_{OM}} = 55$  кВт;  $\eta_{\mu_{OM}} = 92.5$  %;  $\cos \varphi = 0.9; \frac{\eta_{\mu_{CK}}}{I} = 7$ *ном пуск І І* ;

$$
\frac{M_{\text{nyck}}}{M_{\text{HOM}}} = 1,2 \, ; \, \frac{M_{\text{max}}}{M_{\text{HOM}}} = 2,2 \, ; \, n_0 = 1500 \, \text{o} \cdot \text{K}
$$

Двигун призначений для включення у трифазну мережу напругою 220/380 В, частотою 50 Гц, має обмотки статора, кожна фаза яких розрахована на напругу 220 В.

Схема включення асинхронного двигуна до мережі напругою 380 В зображена на рисунку 3.2.

| Тип двигуна | Потужність<br>$P_{\mu\omega\mu}$ , KBT                                       | ККД.,<br>$\frac{0}{0}$ | $cos\varphi$ | $I_{\eta y c K}$<br>$I_{HOM}$ | $M_{\eta y c K}$<br>$M$ <sub>ном</sub> | $M_{\rm \, \underline{max}}$<br>$M_{_{HOM}}$ |  |  |  |  |  |  |
|-------------|------------------------------------------------------------------------------|------------------------|--------------|-------------------------------|----------------------------------------|----------------------------------------------|--|--|--|--|--|--|
| 4A160S4Y3   | 15,0                                                                         | 88,5                   | 0,88         | 7,0                           | 1,4                                    | 2,2                                          |  |  |  |  |  |  |
| 4A160M4Y3   | 18,5                                                                         | 89,0                   | 0,88         | 7,0                           | 1,4                                    | 2,2                                          |  |  |  |  |  |  |
| 4A180S4Y3   | 22,0                                                                         | 90,0                   | 0,9          | 7,0                           | 1,4                                    | 2,2                                          |  |  |  |  |  |  |
| 4A180M2Y3   | 30,0                                                                         | 90,0                   | 0,92         | 7,5                           | 1,4                                    | 2,2                                          |  |  |  |  |  |  |
| 4A200M4Y3   | 37,0                                                                         | 91,0                   | 0,9          | 7,0                           | 1,4                                    | 2,2                                          |  |  |  |  |  |  |
| 4A200L4Y3   | 45,0                                                                         | 92,0                   | 0,9          | 7,0                           | 1,4                                    | 2,2                                          |  |  |  |  |  |  |
| 4A225M4Y3   | 55,0                                                                         | 92,5                   | 0,9          | 7,0                           | 1,2                                    | 2,2                                          |  |  |  |  |  |  |
| 4A250S64Y3  | 75,0                                                                         | 93,0                   | 0,9          | 7,0                           | 1,2                                    | 2,2                                          |  |  |  |  |  |  |
|             | Примітка: синхронна частота обертання наведених двигунів $n_0 = 1500$ об/хв. |                        |              |                               |                                        |                                              |  |  |  |  |  |  |

Таблиця 3.5 – Основні технічні показники асинхронних двигунів серії 4А

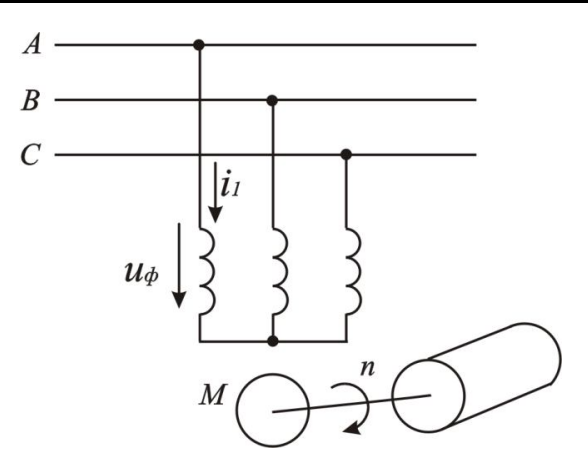

Рисунок 3.2 – Схема включення асинхронного двигуна до мережі напругою 380 В

3. Знайти потужність *Р*, що споживається з мережі.

Для симетричного трифазного кола статорних обмоток активна потужність, споживана з мережі:

$$
P_1 = \frac{P_{\text{nom}}}{\eta_{\text{nom}}}.
$$
\n
$$
P_1 = \frac{55000}{0.925} = 57920 \text{ Br.}
$$
\n(3.4)

4. Знайти діюче значення струмів у статорних обмотках *лном I* .

При включенні обмоток за схемою «зірка» номінальний фазний струм дорівнює номінальному лінійному  $I_{\phi\mu o\mu} = I_{\pi\mu o\mu}$ , а  $U_{\phi} = U_{\pi}/\sqrt{3}$ .

Враховуючи, що  $P_1 = 3 \cdot U_\phi \cdot I_{\phi\mu o\pi} \cdot \cos\varphi = \sqrt{3} \cdot U_{_\pi} \cdot I_{_\pi\mu o\pi} \cdot \cos\varphi$  , отримуємо:

$$
I_{\text{1HOM}} = \frac{P_1}{\sqrt{3} \cdot U_{\text{1}} \cdot \cos \varphi}.
$$
\n
$$
I_{\text{1HOM}} = \frac{57920}{\sqrt{3} \cdot 380 \cdot 0.9} = 97,78 \text{ A}.
$$
\n(3.5)

Пусковий струм знайдемо із співвідношення  $\frac{-\eta y c \kappa}{I} = 7$ *ном пуск I I* :

$$
I_{\text{nyck}} = 7 \cdot I_{\text{HOM}} = 7 \cdot 97,78 = 684,5 \text{ A}.
$$

5. Знайти обертовий момент на валу*.*

Обертовий момент знаходимо з виразу

$$
M_{\text{HOM}} = \frac{P_{\text{HOM}} \cdot 60}{2 \cdot \pi \cdot n_{\text{HOM}}}. \tag{3.6}
$$

Номінальна частота обертання  $n_{_{\mathit{HOM}}}$  на 3÷5% нижче  $n_0^{},$  тобто:

$$
n_{\text{HOM}} = 0.95 \cdot n_0 = 0.95 \cdot 1500 = 1425 \text{ of/XB};
$$

$$
M_{\text{HOM}} = \frac{55000 \cdot 60}{2 \cdot 3.14 \cdot 1425} = 368.6 \text{ H} \cdot \text{M}.
$$

6. Розрахувати ковзання *Sном*.

Знайдемо значення ковзання асинхронного двигуна:

$$
S_{\text{HOM}} = \frac{n_0 - n_{\text{HOM}}}{n_0} = \frac{1500 - 1425}{1500} = 0,05. \tag{3.7}
$$

Використовуючи формулу Клосса та (3.7), знайдемо значення критичного ковзання двигуна

$$
S_{\kappa p} = S_{\kappa \omega} \cdot \left( \frac{M_{\max}}{M_{\kappa \omega}} + \sqrt{\left( \frac{M_{\max}}{M_{\kappa \omega}} \right)^2 - 1} \right).
$$
 (3.8)  

$$
S_{\kappa p} = 0.05 \cdot \left( 2.2 + \sqrt{(2.2)^2 - 1} \right) = 0.208.
$$

7. Вибрати площу перерізу провідників лінії *S*.

Розрахунок площі перерізу провідників лінії, що з'єднує мережу з асинхронним двигуном, будемо вести за допустимими втратами напруги і за нагрівом. З двох отриманих площ перерізу вибираємо більшу.

Для розрахунку за допустимими втратами напруги необхідно знайти відносну втрату напруги на провідниках лінії:

$$
\Delta U_H = \frac{\Delta U}{U_{\text{nom}}} \cdot 100\% = \frac{2 \cdot l \cdot I_{\text{atom}}}{\gamma \cdot S_1 \cdot U_{\text{nom}}},\tag{3.9}
$$

де *l* – довжина лінії (в нашому прикладі приймемо 25 м);

 $S_1$  – площа перерізу, мм<sup>2</sup>;

*γ* – питома провідність матеріалу, з якого виконуються провідники лінії (для міді  $\gamma = 57$  м/(Ом·мм<sup>2</sup>));

 $U_{\text{HOM}}$  – номінальне значення напруги мережі,  $U_{\text{HOM}} = 220 \text{ B};$ 

*лном I* – діюче значення лінійного струму.

Приймемо  $\Delta U_H = 2.5\%$ . В цьому випадку:

$$
\Delta U = \frac{\Delta U_H \cdot U_{\text{nom}}}{100\%} = \frac{2,5 \cdot 220}{100} = 5,5 \text{ B}.
$$

Знайдемо площу перерізу провідників лінії:

$$
S_1 = \frac{2 \cdot l \cdot P_{\text{HOM}}}{3 \cdot \gamma \cdot \Delta U \cdot U_{\text{HOM}}} = \frac{2 \cdot 25 \cdot 55000}{3 \cdot 57 \cdot 5,5 \cdot 220} = 13,3 \text{ MM}^2.
$$

Для розрахунку провідників за нагрівом скористуємося залежністю:

$$
S_2 = \frac{I_{\text{mion}}}{j},\tag{3.10}
$$

де *j* – допустима густина струму на мм<sup>2</sup> площі перерізу провідника (для міді  $j = 10$  A/mm<sup>2</sup>).

$$
S_2 = \frac{97,78}{10} = 9,8 \text{ mm}^2.
$$

Вибираємо більшу площу перерізу провідника —  $S = S_1 = 13,3 \text{ mm}^2$ .

З таблиці 3.6 вибираємо найближчий (в сторону збільшення) стандартний переріз провідника трифазного кабелю з мідними жилами:

$$
S_{cm}=16 \text{ mm}^2.
$$

Таблиця 3.6 – Допустимі струмові навантаження трифазних мідних кабелів, А

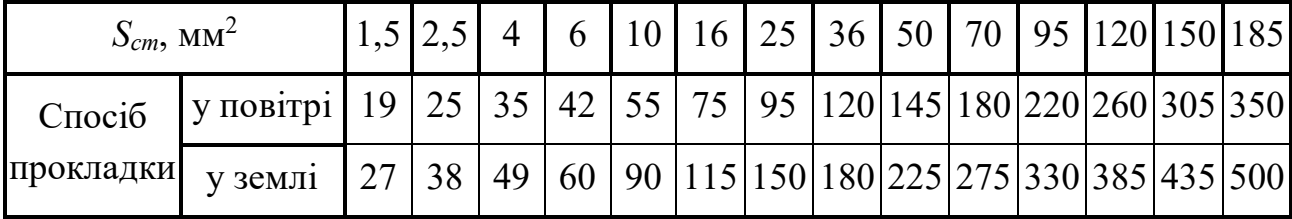

## **4 РОЗРАХУНОК ТРИФАЗНИХ КІЛ**

### **4.1 Мета завдання, умова задачі та перелік пунктів робочого завдання**

#### *Мета завдання*

Метою завдання є оволодіння методами розрахунку трифазних кіл.

### *Умова задачі*

До трифазної мережі з лінійною напругою 380 В підключається асинхронний двигун *m*, що виконує підйом та спуск кабіни ліфта багатоповерхового будинку. Крім того, до кожної фази цієї мережі підключається *n* освітлювальних приладів (лампи розжарювання) та побутових приладів різного призначення, що встановлюються в квартирах мешканців (рис. 4.1).

### *Перелік пунктів робочого завдання*

1. Знайти активну потужність, яку споживає двигун з мережі.

2. Розрахувати номінальний момент, що розвиває двигун.

3. Знайти номінальний і пусковий струм в одній обмотці статора.

4. Знайти номінальне й критичне ковзання.

5. Розрахувати загальний модуль повного опору.

6. Знайти активну й реактивну складову опору статорних обмоток.

7. Знайти реактивну й повну потужність двигуна.

8. Знайти фазовий зсув між фазною напругою та струмом в статорній обмотці.

9. Розрахувати значення фазних струмів освітлювального навантаження.

10. Побудувати векторну діаграму струмів і напруг.

11. Вибрати силовий трансформатор для живлення навантаження.

Варіанти завдання вибирають за двома останніми цифрами номеру залікової книжки студента з таблиць 4.1 та 4.2.

Таблиця 4.1 – Тип асинхронного двигуна

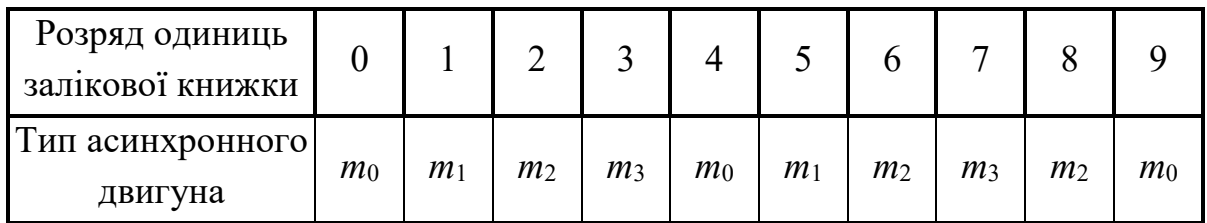

Таблиця 4.2 – Кількість ламп різної потужності в фазах А, В, С

| Розряд десятків<br>залікової книжки                             | $\theta$ |    | $\overline{2}$ | 3   | $\overline{4}$ | 5   | 6  |     | 8   | 9   |
|-----------------------------------------------------------------|----------|----|----------------|-----|----------------|-----|----|-----|-----|-----|
| Кількість ламп<br>потужністю 60 Вт<br>кожна у фазі А, $n_{nA}$  | 30       | 50 | 70             | 120 | 100            | 20  | 50 | 60  | 45  | 20  |
| Кількість ламп<br>потужністю 100 Вт<br>кожна у фазі В, $n_{AB}$ | 100      | 40 | 30             | 25  | 30             | 110 | 75 | 100 | 120 | 78  |
| Кількість ламп<br>потужністю 75 Вт<br>кожна у фазі С, $n_{nC}$  | 40       | 35 | 80             | 10  | 40             | 40  | 80 | 60  | 40  | 120 |

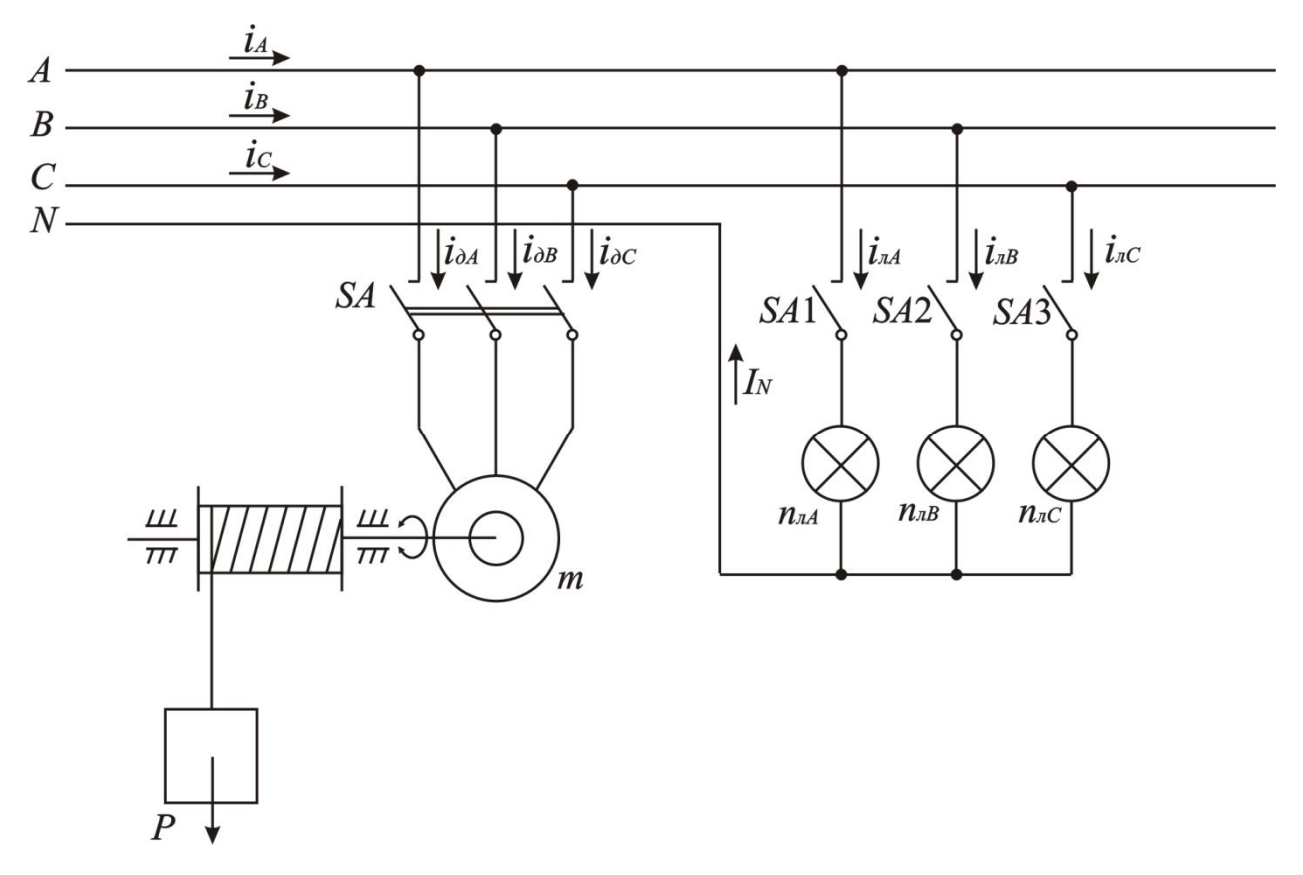

Рисунок 4.1 – Схема підключення асинхронного двигуна *m* та освітлювальних приладів

Примітки:

*m*<sup>0</sup> – це трифазний асинхронний двигун 5АН180S4/16 потужністю *Рном* = 5 кВт;  $\eta_{\mu\omega M} = 0.83$ ;  $\cos\varphi = 0.79$ ;  $f_M = 50$   $\Gamma$ u;  $n_{\mu\omega M} = 1445$   $\sigma\sigma/\text{XB}$ ;  $K_I = 6.5$ ;  $K_M = 3.8$ ; *m*<sup>1</sup> – це трифазний асинхронний двигун 5АНП180SА6/24 потужністю  $P_{\text{HOM}} = 3$  kBT;  $\eta_{\text{HOM}} = 0.78$ ; cos $\varphi = 0.65$ ;  $f_M = 50$  Fu;  $n_{\text{HOM}} = 960$  oб/xB.;  $K_I = 5$ ;  $K_M = 3$ ;  $m_2$  – це трифазний асинхронний двигун 5АН200МА4/24 потужністю  $P_{\mu\alpha\mu} = 8$  кВт;  $\eta_{\mu\alpha M} = 0.85$ ;  $\cos\varphi = 0.89$ ;  $f_M = 50$   $\Gamma$  **II**;  $n_{\mu\alpha M} = 1460$   $\sigma\delta$ /xb.;  $K_I = 6.5$ ;  $K_M = 3.1$ ; *m*<sup>3</sup> – це трифазний асинхронний двигун 5АН160S4/16 потужністю  $P_{\text{HOM}} = 3,55 \text{ }\text{KBT}; \eta_{\text{HOM}} = 0,8;\cos\varphi = 0,68; f_M = 50 \text{ }\Gamma \text{H}; n_{\text{HOM}} = 1450 \text{ }\text{O6}/\text{XB}; K_I = 5; K_M = 2,8.$ 

#### **4.2 Приклад розрахунку**

Для прикладу розрахунку кола з асинхронним двигуном візьмемо двигун типу 5АН180М6/24 з характеристиками *Рном* = 4,5 кВт; *ηном* = 0,81;  $\cos \varphi = 0.75$ ;  $f_M = 50$   $\Gamma$ <sub>H</sub>;  $n_{\text{max}} = 910$   $\sigma$  $\delta$ /xB;  $K_I = 6.5$ ;  $K_M = 2.8$ .

Розв'язання починаємо із зображення електричної схеми включення навантаження до трифазної мережі.

#### *Виконання*

1. Знайти активну потужність, яку споживає двигун з мережі.

$$
P_{\partial} = \frac{P_{\text{HOM}}}{\eta_{\text{HOM}}},\tag{4.1}
$$

де *Рном* – номінальна потужність двигуна;

*ηном* – номінальний коефіцієнт корисної дії двигуна.

$$
P_{\partial} = \frac{4500}{0.81} = 5555.51
$$
 Br.

2. Розрахувати номінальний момент, що розвиває двигун.

Номінальний момент знаходимо з формули (3.6):

$$
M_{\text{HOM}} = \frac{P_{\text{HOM}} \cdot 60}{2 \cdot \pi \cdot n_{\text{HOM}}} = \frac{4500 \cdot 60}{2 \cdot 3,14 \cdot 910} = 47,22 \text{ H} \cdot \text{M}.
$$

Максимальний момент розраховуємо за допомогою коефіцієнта *KM*:

$$
M_{\text{max}} = K_M \cdot M_{\text{HOM}},\tag{4.2}
$$

де *K<sup>M</sup>* – відношення максимального моменту до номінального.

$$
M_{\text{max}} = 3.8 \cdot 47.22 = 179.44 \text{ H} \cdot \text{m}.
$$

3. Знайти номінальний і пусковий струм в одній обмотці статора.

Номінальний струм обмотки статора розраховуємо за співвідношенням (3.5):

$$
I_{\text{HOM}} = \frac{P_{\partial}}{\sqrt{3} \cdot U_{\text{n}} \cdot \cos \varphi} = \frac{5555,5}{\sqrt{3} \cdot 380 \cdot 0,75} = 11,2 \text{ A}.
$$

Пусковий струм знаходимо за допомогою коефіцієнта *KI*:

$$
I_{\eta y c \kappa} = K_I \cdot I_{\mu o \mu} \,, \tag{4.3}
$$

де *K<sup>I</sup>* – відношення пускового струму до номінального.

$$
I_{\text{nyck}} = 6,5 \cdot 11,2 = 72,8 \text{ A}.
$$

#### 4. Знайти номінальне й критичне ковзання.

Номінальне та критичне ковзання розраховуємо за формулами (3.7), (3.8):

$$
S_{\text{HOM}} = \frac{n_0 - n_{\text{HOM}}}{n_{\text{HOM}}} = \frac{1000 - 910}{1000} = 0,09,
$$
  

$$
S_{\text{KP}} = S_{\text{HOM}} \cdot \left(K_{M \text{ max}} + \sqrt{K_{M \text{ max}}^2 - 1}\right) = 0,09 \cdot \left(3,8 + \sqrt{3,8^2 - 1}\right) = 0,67.
$$

5. Розрахувати загальний модуль повного опору.

Загальний модуль повного опору за законом Ома:

$$
Z = \frac{U_{\phi}}{I_{\text{nom}}},\tag{4.4}
$$

де *U<sup>ф</sup>* – фазна напруга мережі.

$$
Z = \frac{220}{11,2} = 19,64
$$
 OM.

6) Знайти активну й реактивну складову опору статорних обмоток.

Активна складова опору статорної обмотки:

$$
R = \frac{P_{\partial}}{3 \cdot I_{\text{HOM}}^2}.
$$
\n
$$
R = \frac{5555.5}{3 \cdot 11.2^2} = 14.76 \text{ OM}.
$$
\n(4.5)

Реактивна (індуктивна) складова опору статорної обмотки:

$$
X = \sqrt{Z^2 - R^2}.
$$
  
(4.6)  

$$
X = \sqrt{19,64^2 - 14,76^2} = 12,98
$$
 OM.

7) Знайти реактивну й повну потужність двигуна.

Реактивна потужність асинхронного двигуна:

$$
Q_{\partial} = P_{\partial} \cdot t g \varphi , \qquad (4.7)
$$

де  $\varphi = \arccos \varphi = \arccos 0,75 = 41,41^\circ$ .

$$
Q_0 = 5555.5 \cdot \text{tg} 41.41^\circ = 4899.5 \text{ BAp.}
$$

Повна потужність:

$$
S_{\partial} = \sqrt{P_{\partial}^2 + Q_{\partial}^2}.
$$
\n
$$
S = \sqrt{5555.5^2 + 4899.5^2} = 7406.23 \text{ BA}.
$$
\n(4.8)

8. Знайти фазовий зсув між фазною напругою та струмом в статорній обмотці.

Фазні струми в статорних обмотках будуть відставати відносно відповідних фазних напруг на кут *φ* = 41,41°.

9. Розрахувати значення фазних струмів освітлювального навантаження.

У нашому прикладі у фазі А включено 60 ламп потужністю 60 Вт кожна, в фазі В – 60 ламп потужністю 100 В кожна, в фазі С – 60 ламп потужністю 75 Вт кожна.

Знаходимо потужність, що споживають лампи розжарювання в кожній фазі:

$$
P_{\pi A} = n_{\pi A} \cdot P_{\pi A} = 60 \cdot 60 = 3600 \text{ Br},
$$
  
\n
$$
P_{\pi B} = n_{\pi B} \cdot P_{\pi B} = 60 \cdot 100 = 6000 \text{ Br},
$$
  
\n
$$
P_{\pi C} = n_{\pi C} \cdot P_{\pi C} = 60 \cdot 75 = 4500 \text{ Br}.
$$

Модулі фазних струмів цього навантаження:

$$
I_{\scriptscriptstyle \mathcal{A}} = \frac{P_{\scriptscriptstyle \mathcal{A}}}{U_{\phi}} = \frac{3600}{220} = 16,36 \text{ A},
$$
\n
$$
I_{\scriptscriptstyle \mathcal{A}} = \frac{P_{\scriptscriptstyle \mathcal{A}}}{U_{\phi}} = \frac{6000}{220} = 27,27 \text{ A},
$$
\n
$$
I_{\scriptscriptstyle \mathcal{A}} = \frac{P_{\scriptscriptstyle \mathcal{A}}C}{U_{\phi}} = \frac{4500}{220} = 20,45 \text{ A}.
$$

В трифазній системі фазні напруги зміщені одна відносно іншої на кут 120°, тому миттєві значення струмів:

$$
i_{\pi A} = 16,36 \cdot \sin \omega \cdot t \text{ A},
$$

$$
i_{\pi B} = 27,27 \cdot \sin \left( \omega \cdot t - \frac{120^{\circ} \cdot \pi}{180^{\circ}} \right) \text{ A},
$$

$$
i_{\pi C} = 20,45 \cdot \sin \left( \omega \cdot t + \frac{120^{\circ} \cdot \pi}{180^{\circ}} \right) \text{ A}.
$$

Треба зауважити, що лампи розжарювання є активним навантаженням. Несиметричні струми в навантаженні викликають струм в нейтральному проводі, який за першим законом Кірхгофа буде дорівнювати сумі фазних струмів:

$$
i_{N} = i_{nA} + i_{nB} + i_{nC} = 16,36 \cdot \sin \omega \cdot t + 27,27 \cdot \sin \left(\omega \cdot t - \frac{120^{\circ} \cdot \pi}{180^{\circ}}\right) + 20,45 \cdot \sin \left(\omega \cdot t + \frac{120^{\circ} \cdot \pi}{180^{\circ}}\right) A.
$$

Цей струм можна визначити графічним методом, тобто знайти суму трьох векторів фазних струмів.

10. Побудувати векторну діаграму струмів і напруг.

Побудуємо векторну діаграму фазних напруг та струмів навантаження. Вибираємо масштаби для напруг  $m_U = 25$  В/см і струмів  $m_I = 5$  А/см.

У масштабі напруг будуємо симетричну систему фазних напруг, де вектори  $U$   $_A$  ,  $U$   $_B$  ,  $U$   $_C$  $\rightarrow$   $\rightarrow$   $\rightarrow$ ,  $U_B$ ,  $U_C$  зсунуті між собою у просторі на кут 120° (див. рис. 4.2). Від векторів фазних напруг під кутом *φ* = 41,41° у масштабі струмів відкладаємо вектори фазних струмів статорних обмоток двигуна  $\,I\,{}_{\partial A},\,I\,{}_{\partial B},\,I\,{}_{\partial C}$  $\rightarrow$   $\rightarrow$   $\rightarrow$ ,  $I_{\partial B}$ ,  $I_{\partial C}$ . У масштабі струмів відкладаємо вектори фазних струмів освітлювального навантаження *I лA I лB I лC*  $\rightarrow$   $\rightarrow$   $\rightarrow$ ,  $I_{\mu B}$ ,  $I_{\mu C}$  (ці вектори будуть співпадати за напрямом з відповідними векторами фазних напруг (рис. 4.2). Сумуючи вектори струмів статорних обмоток двигуна і ламп розжарювання в кожній фазі, отримуємо вектори повного фазного струму *I A* , *I B* , *I c*  $\rightarrow$   $\rightarrow$   $\rightarrow$ ,  $I_B$ ,  $I_C$ . Сумуючи вектори струмів освітлювального навантаження, отримуємо вектор струму в нейтральному проводі *I <sup>N</sup>* .

Виміряємо довжину векторів повного фазного струму і струму в нейтральному проводі і помножимо на масштаб струмів, щоб отримати абсолютні величини вказаних струмів:

 $I_A = 5,31 \cdot 5 = 26,55 \text{ A}, I_B = 7,5 \cdot 5 = 37,5 \text{ A}, I_C = 6,1 \cdot 5 = 30,5 \text{ A}, I_N = 2 \cdot 5 = 10 \text{ A}.$ 

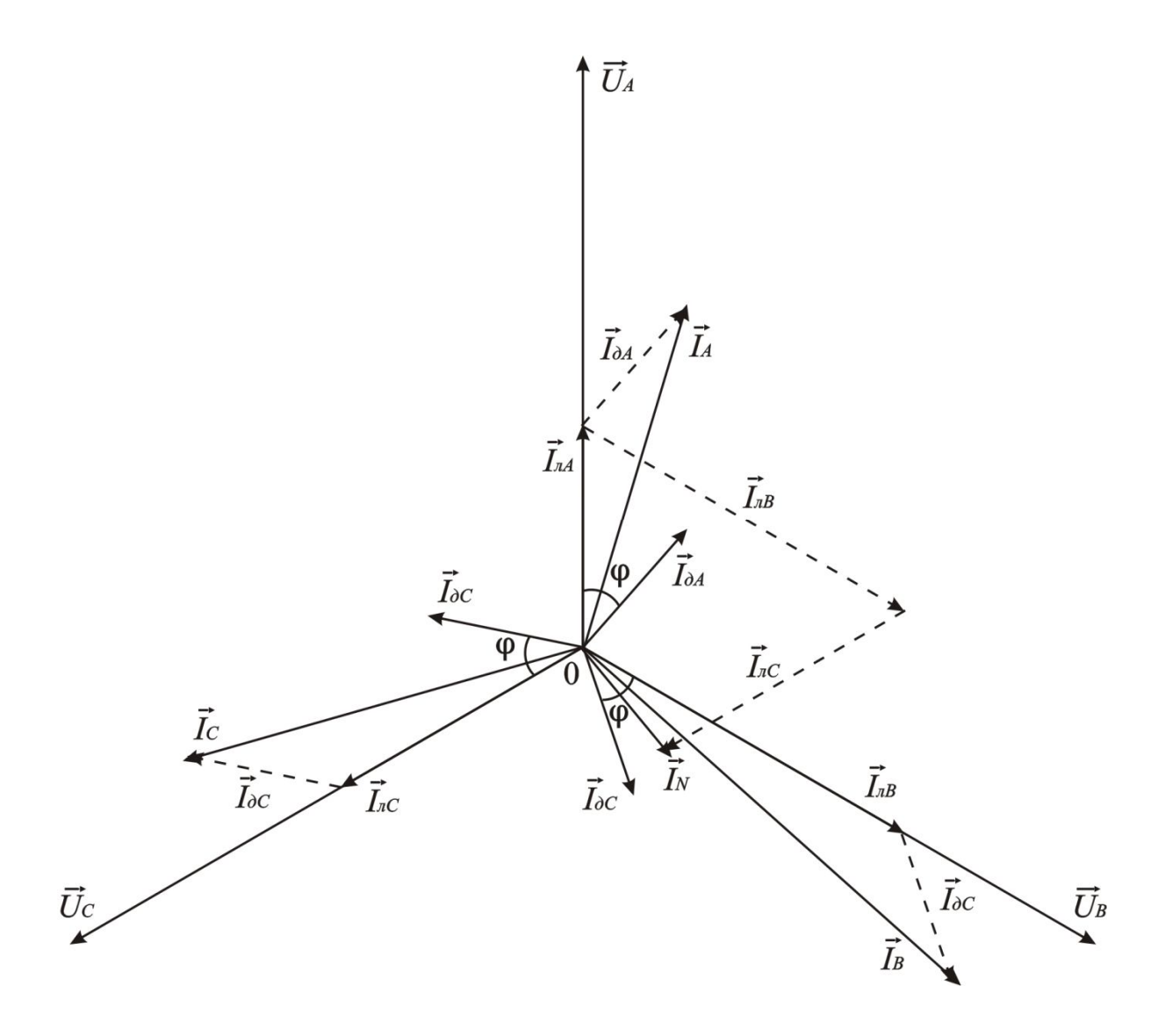

Рисунок 4.2 – Векторна діаграма струмів і напруг

11. Вибрати силовий трансформатор для живлення навантаження.

Для вибору трансформатора, що живить асинхронний двигун й лампи розжарювання розрахуємо повну потужність всього навантаження.

Знаходимо активну складову потужності, що споживається з електричної мережі:

$$
P = P_{\partial} + P_{\mu A} + P_{\mu B} + P_{\mu C} = 5555,5 + 3600 + 6000 + 4500 = 19655,5 \,\text{Br}.
$$

Реактивна складова потужності, що споживається асинхронним двигуном  $Q = Q_0 = 4899,5BAp.$ 

Повна потужність:

$$
S = \sqrt{P^2 + Q^2} = \sqrt{19655.5^2 + 4899.5^2} = 20256.94 \text{ BA}.
$$

З таблиці 4.3 знаходимо необхідний тип трансформатора, враховуючи, що коефіцієнт завантаження становить *КЗТ* = 0,8.

$$
S_T = \frac{S}{K_{3T}} = \frac{20256,94}{0,8} = 25321,17 \text{ BA}.
$$

Первинні обмотки трифазного трансформатора включені за схемою «зірка» і підключені до високовольтної мережі 10 кВ.

Обираємо трансформатор ТМ-40/10.

.

Номінальна потужність цього трансформатора *S<sup>H</sup>* = 40 кВА, що відповідає умові  $S_H \geq S_T$ .

Таблиця 4.3 – Технічні дані силових трифазних трансформаторів серій ТМ і ТСЗ 10(6) кВ

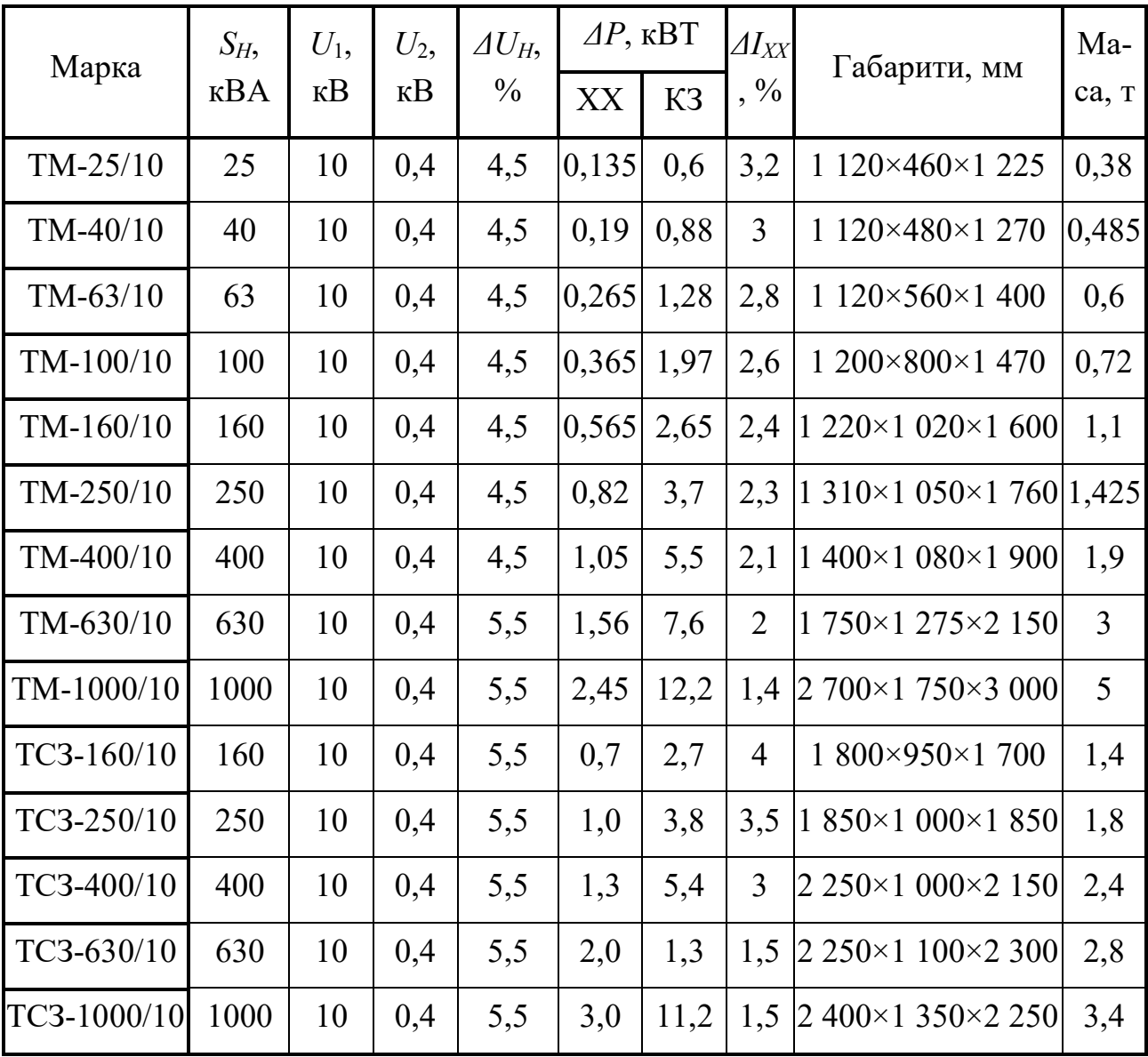

#### **СПИСОК РЕКОМЕНДОВАНИХ ДЖЕРЕЛ**

1. Рибалко М. П. Теоретичні основи електротехніки. Лінійні електричні кола : підручник / М. П. Рибалко, В. О. Есауленко, В. І. Костенко. – Донецьк : Новий світ, 2003. – 513 с.

2. Шегедін О. І. Теоретичні основи електротехніки. Частина 1 : навч. посібник для студентів дистанційної форми навчання електротехнічних та електромеханічних спеціальностей вищих навчальних закладів : підручник / О. І. Шегедін, В. С. Маляр. – Львів : Новий Світ, 2004. – 168 с.

3. Бессонов Л. А. Теоретические основы электротехники. Электрические цепи : учебник / Л. А. Бессонов. – М. : Гардарики, 2002. – 640 с.

4 Паначевний Б. І. Загальна електротехніка : теорія і практикум [Текст] : підручник / Б. І. Паначевний, Ю. Ф. Свергун. – Київ : Каравела, 2004. – 440 с.

5. Алиев И. И. Справочник по электротехнике и электрооборудованию (5-е изд. испр.) / Серия «Справочники» : учебник / И. И. Алиев. – Ростов н/Д. : Феникс, 2004. – 480 с.

6. Забродин Ю. С. Промышленная электроника : учебник / Ю. С. Забродин. – М. : Альянс-книга КТК, 2008. – 496 с.

7. Копыло И. П. Электрические машины : учебник / И. П. Копылов. – М. : Энергоиздат, 2004.

8. Яцун М. А. Електричні машини [Текст] : підручник / М. А. Яцун. – Львів : Вид. Нац. ун-ту «Львівська політехніка», 2001. – 428 с.

9. Електротехніка та електропостачання : конспект лекцій (для студентів усіх форм навчання спеціальності 185 – Нафтогазова інженерія та технології) / Н. О. Сабалаєва, Я. Б. Форкун ; Харків. нац. ун-т міськ. госп-ва ім. О. М. Бекетова. – Харків : ХНУМГ ім. О. М. Бекетова, 2019. – 129 с.

10. Методичні вказівки до виконання розрахунково-графічної роботи з дисциплін «Електротехніка» і «Електротехніка в будівництві» (для студентів усіх форм навчання напрямів підготовки 6.060101 – «Будівництво», 6.060103 – «Гідротехніка (Водні ресурси)») / Харків. нац. акад. міськ. госп-ва; уклад. : О. Ф. Білоусов, Д. В. Тугай. – Харків : ХНАМГ, 2010. – 30 с.

33

# ДОДАТОК А

## **Приклад титульного аркуша**

# МІНІСТЕРСТВО ОСВІТИ І НАУКИ УКРАЇНИ ХАРКІВСЬКИЙ НАЦІОНАЛЬНИЙ УНІВЕРСИТЕТ МІСЬКОГО ГОСПОДАРСТВА імені О. М. БЕКЕТОВА

Кафедра альтернативної електроенергетики та електротехніки

# КОНТРОЛЬНА РОБОТА

з навчальної дисципліни

# **Електротехніка та електропостачання**

Виконав: студент групи НIіT2019-1 № залікової книжки:

Прийняв: доц. кафедри АЕЕ

Харків – 2021

*Виробничо-практичне видання*

Методичні рекомендації

до виконання контрольної роботи з навчальної дисципліни

### **«ЕЛЕКТРОТЕХНІКА ТА ЕЛЕКТРОПОСТАЧАННЯ»**

*(для студентів усіх форм навчання 185 – Нафтогазова інженерія і технологія)*

Укладачі: **ГЛЄБОВА** Марина Леонідівна*,*  **ФОРКУН** Яна Борисівна

Відповідальний за випуск *Я. Б. Форкун Технічний редактор О. В. Михаленко* Комп'ютерне верстання *І. В. Волосожарова*

План 2021, поз. 260М.

Підп. до друку 10.03.2021. Формат  $60 \times 84/16$ . Друк на ризографі. Ум. друк. арк. 2,0. Тираж 50 пр. Зам. №

Видавець і виготовлювач: Харківський національний університет міського господарства імені О. М. Бекетова, вул. Маршала Бажанова, 17, Харків, 61002. Електронна адреса: rectorat@kname.edu.ua Свідоцтво суб'єкта видавничої справи: ДК № 5328 від 11.04.2017.